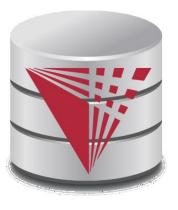

# CS425 – Summer 2016 Jason Arnold Chapter 6: Advanced SQL

#### modified from:

Database System Concepts, 6th Ed.

©Silberschatz, Korth and Sudarshan See <a href="https://www.db-book.com">www.db-book.com</a> for conditions on re-use

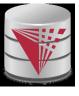

# **Chapter 6: Advanced SQL**

- n Accessing SQL From a Programming Language
  - Dynamic SQL
    - JDBC and ODBC
  - Embedded SQL
- n Functions and Procedural Constructs
- n Triggers

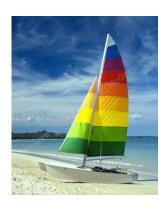

# **Textbook: Chapter 5**

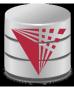

# Accessing SQL From a Programming Language

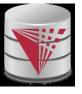

#### JDBC and ODBC

- n API (application-program interface) for a program to interact with a database server
- n Application makes calls to
  - Connect with the database server
  - Send SQL commands to the database server
  - Fetch tuples of result one-by-one into program variables
- n ODBC (Open Database Connectivity) works with C, C++, C#, and Visual Basic
  - Other API's such as ADO.NET sit on top of ODBC
- n JDBC (Java Database Connectivity) works with Java

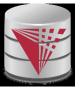

# **Native APIs**

n Most DBMS also define DBMS specific APIs

n Oracle: OCI

n Postgres: libpg

. . .

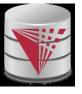

# **JDBC**

- n JDBC is a Java API for communicating with database systems supporting SQL.
- n JDBC supports a variety of features for querying and updating data, and for retrieving query results.
- n JDBC also supports metadata retrieval, such as querying about relations present in the database and the names and types of relation attributes.
- Model for communicating with the database:
  - Open a connection
  - Create a "statement" object
  - Execute queries using the Statement object to send queries and fetch results
  - Exception mechanism to handle errors

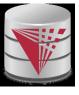

#### JDBC Code

```
public static void JDBCexample(String dbid, String userid, String passwd)
  try {
     Class.forName ("oracle.jdbc.driver.OracleDriver"); // load driver
     Connection conn = DriverManager.getConnection( // connect to server
          "jdbc:oracle:thin:@db.yale.edu:2000:univdb", userid, passwd);
     Statement stmt = conn.createStatement(); // create Statement object
        ... Do Actual Work ....
     stmt.close(); // close Statement and release resources
     conn.close(); // close Connection and release resources
  catch (SQLException sqle) {
     System.out.println("SQLException: " + sqle); // handle exceptions
```

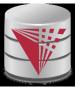

# JDBC Code (Cont.)

```
Update to database
try {
   stmt.executeUpdate(
      "insert into instructor values('77987', 'Kim', 'Physics',
98000)");
} catch (SQLException sqle)
  System.out.println("Could not insert tuple. " + sqle);
Execute query and fetch and print results
    ResultSet rset = stmt.executeQuery(
                       "select dept_name, avg (salary)
                       from instructor
                       group by dept name");
    while (rset.next()) {
        System.out.println(rset.getString("dept_name") +
                               rset.getFloat(2));
```

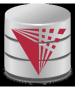

#### **JDBC Code Details**

- n Result stores the current row position in the result
  - Pointing before the first row after executing the statement
  - .next() moves to the next tuple
    - Returns false if no more tuples
- n Getting result fields:
  - rs.getString("dept\_name") and rs.getString(1) equivalent if dept\_name is the first attribute in select result.
- n Dealing with Null values
  - int a = rs.getInt("a");
    if (rs.wasNull()) Systems.out.println("Got null value");

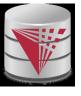

# **Prepared Statement**

- n For queries, use pStmt.executeQuery(), which returns a ResultSet
- n WARNING: always use prepared statements when taking an input from the user and adding it to a query
  - NEVER create a query by concatenating strings which you get as inputs
  - "insert into instructor values(' " + ID + " ', ' " + name + " ', " + dept name + " ', " ' balance + ")"
  - What if name is "D' Souza"?

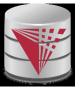

# **SQL** Injection

- n Suppose query is constructed using
  - "select \* from instructor where name = '" + name + "'"
- n Suppose the user, instead of entering a name, enters:
  - X' or 'Y' = 'Y
- n then the resulting statement becomes:
  - "select \* from instructor where name = '" + "X' or 'Y' = 'Y" +
  - which is:
    - select \* from instructor where name = 'X' or 'Y' = 'Y'
  - User could have even used
    - X'; update instructor set salary = salary + 10000; --
- n Prepared statement internally uses:
  - "select \* from instructor where name = 'X\' or \'Y\' = \'Y'
  - Always use prepared statements, with user inputs as parameters

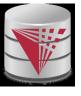

#### **Metadata Features**

- n ResultSet metadata
- n E.g., after executing query to get a ResultSet rs:

```
ResultSetMetaData rsmd = rs.getMetaData();
for(int i = 1; i <= rsmd.getColumnCount(); i++) {
    System.out.println(rsmd.getColumnName(i));
    System.out.println(rsmd.getColumnTypeName(i));
}</pre>
```

n How is this useful?

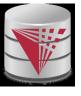

#### **Transaction Control in JDBC**

- n By default, each SQL statement is treated as a separate transaction that is committed automatically
  - bad idea for transactions with multiple updates
- n Can turn off automatic commit on a connection
  - conn.setAutoCommit(false);
- n Transactions must then be committed or rolled back explicitly
  - conn.commit(); or
  - conn.rollback();
- n conn.setAutoCommit(true) turns on automatic commit.

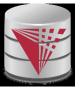

#### Other JDBC Features

- n Calling functions and procedures
  - CallableStatement cStmt1 = conn.prepareCall("{? = call some function(?)}");
  - CallableStatement cStmt2 = conn.prepareCall("{call some procedure(?,?)}");
- n Handling large object types
  - getBlob() and getClob() that are similar to the getString() method, but return objects of type Blob and Clob, respectively
  - get data from these objects by getBytes()
  - associate an open stream with Java Blob or Clob object to update large objects
    - blob.setBlob(int parameterIndex, InputStream inputStream).

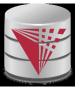

# SQLJ

- n JDBC is overly dynamic, errors cannot be caught by compiler
- n SQLJ: embedded SQL in Java

```
#sql iterator deptInfolter (String dept name, int avgSal);
deptInfoIter iter = null;
#sql iter = { select dept_name, avg(salary) from instructor
          group by dept name };
while (iter.next()) {
   String deptName = iter.dept name();
    int avgSal = iter.avgSal();
    System.out.println(deptName + " " + avgSal);
iter.close();
```

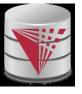

#### **ODBC**

- n Open DataBase Connectivity(ODBC) standard
  - standard for application program to communicate with a database server.
  - application program interface (API) to
    - open a connection with a database,
    - send queries and updates,
    - get back results.
- n Applications such as GUI, spreadsheets, etc. can use ODBC
- n Was defined originally for Basic and C, versions available for many languages.

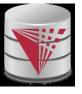

# **ODBC** (Cont.)

- n Each database system supporting ODBC provides a "driver" library that must be linked with the client program.
- n When client program makes an ODBC API call, the code in the library communicates with the server to carry out the requested action, and fetch results.
- n ODBC program first allocates an SQL environment, then a database connection handle.
- n Opens database connection using SQLConnect(). Parameters for SQLConnect:
  - connection handle,
  - the server to which to connect
  - the user identifier,
  - password
- n Must also specify types of arguments:
  - SQL\_NTS denotes previous argument is a null-terminated string.

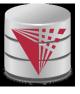

#### **ODBC** Code

```
int ODBCexample()
  RETCODE error;
        env; /* environment */
  HENV
  HDBC conn; /* database connection */
  SQLAllocEnv(&env);
  SQLAllocConnect(env, &conn);
  SQLConnect(conn, "db.yale.edu", SQL_NTS, "avi", SQL_NTS,
   "avipasswd", SQL_NTS);
  { .... Do actual work ... }
  SQLDisconnect(conn);
  SQLFreeConnect(conn);
  SQLFreeEnv(env);
```

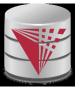

# **ODBC Code (Cont.)**

- n Program sends SQL commands to database by using SQLExecDirect
- n Result tuples are fetched using SQLFetch()
- n SQLBindCol() binds C language variables to attributes of the query result
  - When a tuple is fetched, its attribute values are automatically stored in corresponding C variables.
  - Arguments to SQLBindCol()
    - ODBC stmt variable, attribute position in query result
    - The type conversion from SQL to C.
    - The address of the variable.
    - For variable-length types like character arrays,
      - The maximum length of the variable
      - Location to store actual length when a tuple is fetched.
      - Note: A negative value returned for the length field indicates null value
- n Good programming requires checking results of every function call for errors; we have omitted most checks for brevity.

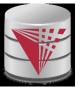

# **ODBC Code (Cont.)**

#### n Main body of program

```
char deptname[80];
float salary;
int lenOut1, lenOut2;
HSTMT stmt;
char * sqlquery = "select dept name, sum (salary)
                 from instructor
                 group by dept_name";
SQLAllocStmt(conn, &stmt);
error = SQLExecDirect(stmt, sqlquery, SQL_NTS);
if (error == SQL SUCCESS) {
    SQLBindCol(stmt, 1, SQL_C_CHAR, deptname, 80, &lenOut1);
    SQLBindCol(stmt, 2, SQL_C_FLOAT, &salary, 0, &lenOut2);
    while (SQLFetch(stmt) == SQL SUCCESS) {
        printf (" %s %g\n", deptname, salary);
SQLFreeStmt(stmt, SQL_DROP);
```

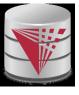

# **ODBC Prepared Statements**

#### n Prepared Statement

- SQL statement prepared: compiled at the database
- Can have placeholders: E.g. insert into account values(?,?,?)
- Repeatedly executed with actual values for the placeholders
- n To prepare a statement SQLPrepare(stmt, <SQL String>);
- n To bind parameters
  SQLBindParameter(stmt, <parameter#>,
  ... type information and value omitted for simplicity..)
- n To execute the statement retcode = SQLExecute( stmt);
- n To avoid SQL injection security risk, do not create SQL strings directly using user input; instead use prepared statements to bind user inputs

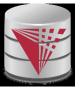

#### **More ODBC Features**

#### n Metadata features

- finding all the relations in the database and
- I finding the names and types of columns of a query result or a relation in the database.
- n By default, each SQL statement is treated as a separate transaction that is committed automatically.
  - Can turn off automatic commit on a connection
    - SQLSetConnectOption(conn, SQL\_AUTOCOMMIT, 0)}
  - Transactions must then be committed or rolled back explicitly by
    - SQLTransact(conn, SQL\_COMMIT) or
    - SQLTransact(conn, SQL\_ROLLBACK)

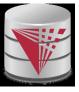

# Dynamic vs. Embedded SQL

#### **Dynamic SQL**

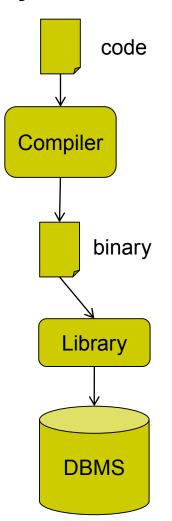

#### **Embedded SQL**

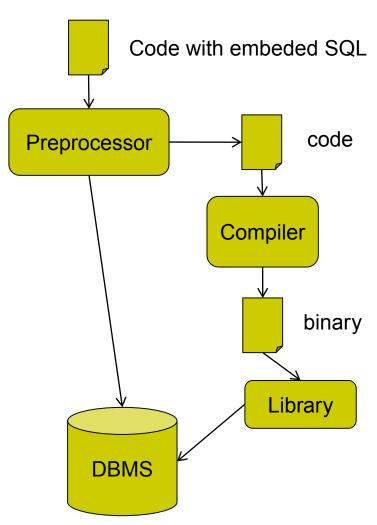

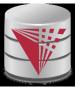

# **Embedded SQL**

- n The SQL standard defines embeddings of SQL in a variety of programming languages such as C, Java, and Cobol.
- n A language to which SQL queries are embedded is referred to as a **host language**, and the SQL structures permitted in the host language comprise *embedded* SQL.
- n The basic form of these languages follows that of the System R embedding of SQL into PL/I.
- n **EXEC SQL** statement is used to identify embedded SQL request to the preprocessor

EXEC SQL <embedded SQL statement > END\_EXEC

Note: this varies by language (for example, the Java embedding uses # SQL { .... }; )

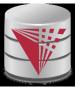

# **Example Query**

- n From within a host language, find the ID and name of students who have completed more than the number of credits stored in variable credit\_amount.
- n Specify the query in SQL and declare a cursor for it

```
declare c cursor for
select ID, name
from student
where tot_cred > :credit_amount

END EXEC
```

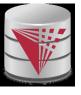

# **Embedded SQL (Cont.)**

n The open statement causes the query to be evaluated

n The fetch statement causes the values of one tuple in the query result to be placed on host language variables.

#### EXEC SQL fetch c into :si, :sn END\_EXEC

Repeated calls to **fetch** get successive tuples in the query result

- n A variable called SQLSTATE in the SQL communication area (SQLCA) gets set to '02000' to indicate no more data is available
- n The **close** statement causes the database system to delete the temporary relation that holds the result of the query.

#### EXEC SQL close c END\_EXEC

Note: above details vary with language. For example, the Java embedding defines Java iterators to step through result tuples.

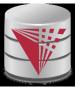

# **Updates Through Cursors**

n Can update tuples fetched by cursor by declaring that the cursor is for update

```
declare c cursor for
    select *
    from instructor
    where dept_name = 'Music'
for update
```

n To update tuple at the current location of cursor c

```
update instructor
set salary = salary + 100
where current of c
```

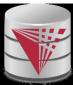

# **Procedural Constructs in SQL**

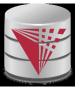

#### **Procedural Extensions and Stored Procedures**

- n SQL provides a module language
  - Permits definition of procedures in SQL, with if-then-else statements, for and while loops, etc.
- n Stored Procedures
  - Can store procedures in the database
  - then execute them using the **call** statement
  - permit external applications to operate on the database without knowing about internal details
- n Object-oriented aspects of these features are covered in Chapter22 (Object Based Databases) in the textbook

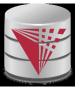

# Why have procedural extensions?

- Shipping data between a database server and application program (e.g., through network connection) is costly
- n Converting data from the database internal format into a format understood by the application programming language is costly

#### n Example:

- Use Java to retrieve all users and their friend-relationships from a friends relation representing a world-wide social network with 10,000,000 users
- Compute the transitive closure
  - All pairs of users connects through a path of friend relationships.
     E.g., (Peter, Magret) if Peter is a friend of Walter who is a friend of Magret
- Return pairs of users from Chicago say 4000 pairs
- 1) cannot be expressed (efficiently) as SQL query, 2) result is small
  - -> save by executing this on the DB server

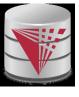

#### **Functions and Procedures**

- n SQL:1999 supports functions and procedures
  - Functions/procedures can be written in SQL itself, or in an external programming language.
  - Functions are particularly useful with specialized data types such as images and geometric objects.
    - Example: functions to check if polygons overlap, or to compare images for similarity.
  - Some database systems support **table-valued functions**, which can return a relation as a result.
- n SQL:1999 also supports a rich set of imperative constructs, including
  - Loops, if-then-else, assignment
- n Many databases have proprietary procedural extensions to SQL that differ from SQL:1999.

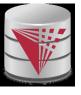

# **SQL Procedures**

n Procedures can be invoked either from an SQL procedure or from embedded SQL, using the call statement.

```
declare d_count integer;
call dept_count_proc( 'Physics', d_count);
```

Procedures and functions can be invoked also from dynamic SQL

n SQL:1999 allows more than one function/procedure of the same name (called name **overloading**), as long as the number of arguments differ, or at least the types of the arguments differ

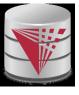

#### **Procedural Constructs**

- n Warning: most database systems implement their own variant of the standard syntax below
  - read your system manual to see what works on your system
- n Compound statement: begin ... end,
  - May contain multiple SQL statements between **begin** and **end**.
  - Local variables can be declared within a compound statements
- n While and repeat statements :

```
declare n integer default 0;

while n < 10 do

set n = n + 1

end while

repeat

set n = n - 1

until n = 0

end repeat
```

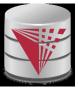

# **Procedural Constructs (Cont.)**

#### n For loop

- Permits iteration over all results of a query
- Example:

```
declare n integer default 0;
for r as
    select budget from department
    where dept_name = 'Music'
do
    set n = n - r.budget
end for
```

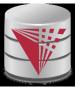

# **Procedural Constructs (cont.)**

- n Conditional statements (**if-then-else**) SQL:1999 also supports a **case** statement similar to C case statement
- n Example procedure: registers student after ensuring classroom capacity is not exceeded
  - Returns 0 on success and -1 if capacity is exceeded
  - See book for details
- Signaling of exception conditions, and declaring handlers for exceptions declare out\_of\_classroom\_seats condition declare exit handler for out\_of\_classroom\_seats begin

. . .

- .. **signal** out\_of\_classroom\_seats **end**
- The handler here is **exit** -- causes enclosing **begin..end** to be exited
- Other actions possible on exception

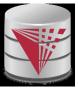

# **External Language Functions/Procedures**

- n SQL:1999 permits the use of functions and procedures written in other languages such as C or C++
- n Declaring external language procedures and functions

```
create procedure dept_count_proc(in dept_name varchar(20), out count integer)
```

language C
external name ' /usr/avi/bin/dept\_count\_proc'

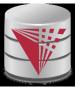

## **External Language Routines (Cont.)**

- n Benefits of external language functions/procedures:
  - more efficient for many operations, and more expressive power.

#### n Drawbacks

- Code to implement function may need to be loaded into database system and executed in the database system's address space.
  - risk of accidental corruption of database structures
  - security risk, allowing users access to unauthorized data
- There are alternatives, which give good security at the cost of potentially worse performance.
- Direct execution in the database system's space is used when efficiency is more important than security.

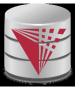

#### **Security with External Language Routines**

- n To deal with security problems
  - Use sandbox techniques
    - ▶ E.g., use a safe language like Java, which cannot be used to access/damage other parts of the database code.
  - Or, run external language functions/procedures in a separate process, with no access to the database process' memory.
    - Parameters and results communicated via inter-process communication
- n Both have performance overheads
- n Many database systems support both above approaches as well as direct executing in database system address space.

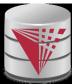

# **Triggers**

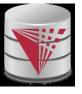

#### **Triggers**

- n A trigger is a statement that is executed automatically by the system as a side effect of a modification to the database.
- n To design a trigger mechanism, we must:
  - Specify the conditions under which the trigger is to be executed.
  - Specify the actions to be taken when the trigger executes.
- n Triggers introduced to SQL standard in SQL:1999, but supported even earlier using non-standard syntax by most databases.
  - Syntax illustrated here may not work exactly on your database system; check the system manuals

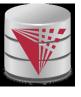

### **Trigger Example**

- n E.g. *time\_slot\_id* is not a primary key of *timeslot*, so we cannot create a foreign key constraint from *section* to *timeslot*.
- n Alternative: use triggers on section and timeslot to enforce integrity constraints

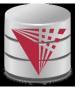

### **Trigger Example Cont.**

```
create trigger timeslot check2 after delete on timeslot
   referencing old row as orow
   for each row
   when (orow.time slot id not in (
           select time slot id
           from time slot)
           /* last tuple for time slot id deleted from time slot */
        and orow.time slot id in (
           select time slot id
           from section)) /* and time slot id still referenced from section*/
   begin
     rollback
   end;
```

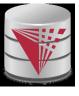

#### **Triggering Events and Actions in SQL**

- n Triggering event can be **insert**, **delete** or **update**
- n Triggers on update can be restricted to specific attributes
  - E.g., after update of takes on grade
- Note that is not a second and a second a seco
  - referencing old row as : for deletes and updates
  - referencing new row as: for inserts and updates
- n Triggers can be activated before an event, which can serve as extra constraints. E.g. convert blank grades to null.

```
create trigger setnull_trigger before update of takes
referencing new row as nrow
for each row
when (nrow.grade = ' ')
begin atomic
    set nrow.grade = null;
end;
```

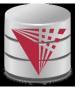

# Trigger to Maintain credits\_earned value

```
create trigger credits earned after update of takes on
(grade)
referencing new row as nrow
referencing old row as orow
for each row
when nrow.grade <> 'F' and nrow.grade is not null
  and (orow.grade = 'F' or orow.grade is null)
begin atomic
   update student
   set tot cred= tot cred +
      (select credits
       from course
       where course.course id= nrow.course id)
   where student.id = nrow.id;
end;
```

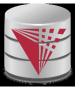

#### **Statement Level Triggers**

- n Instead of executing a separate action for each affected row, a single action can be executed for all rows affected by a transaction
  - Use for each statement instead of for each row
  - Use referencing old table or referencing new table to refer to temporary tables (called *transition tables*) containing the affected rows
  - Can be more efficient when dealing with SQL statements that update a large number of rows

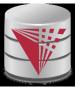

### When Not To Use Triggers

- n Triggers were used earlier for tasks such as
  - maintaining summary data (e.g., total salary of each department)
  - Replicating databases by recording changes to special relations (called **change** or **delta** relations) and having a separate process that applies the changes over to a replica
- n There are better ways of doing these now:
  - Databases today provide built in materialized view facilities to maintain summary data
  - Databases provide built-in support for replication
- n Encapsulation facilities can be used instead of triggers in many cases
  - Define methods to update fields
  - Carry out actions as part of the update methods instead of through a trigger

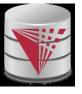

### When Not To Use Triggers

- n Risk of unintended execution of triggers, for example, when
  - loading data from a backup copy
    - Some databases ignore triggers on loads
  - replicating updates at a remote site
  - Trigger execution can be disabled before such actions.
- n Other risks with triggers:
  - Error leading to failure of critical transactions that set off the trigger
  - Cascading execution causing increased transaction response time

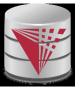

#### Recap

- n Programming Language Interfaces for Databases
  - Dynamic SQL (e.g., JDBC, ODBC)
  - Embedded SQL
  - SQL Injection
- n Procedural Extensions of SQL
  - Functions and Procedures
- n External Functions/Procedures
  - Written in programming language (e.g., C)
- n Triggers
  - Events (insert, ...)
  - Conditions (WHEN)
  - per statement / per row
  - Accessing old/new table/row versions

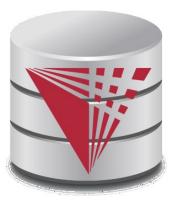

#### **End of Chapter**

modified from:

**Database System Concepts, 6th Ed.** 

©Silberschatz, Korth and Sudarshan See <a href="https://www.db-book.com">www.db-book.com</a> for conditions on re-use